## 示範一:使[用國教院教材編輯輔助系統判](https://coct.naer.edu.tw/sentedit/)斷文本詞彙等級

## 1. 選擇想使用的語料庫

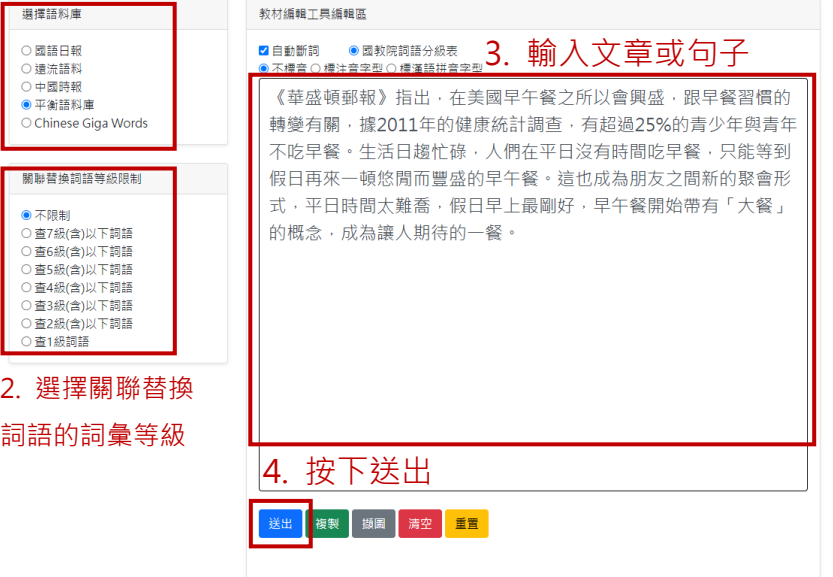

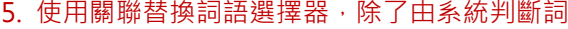

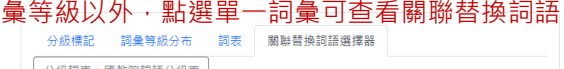

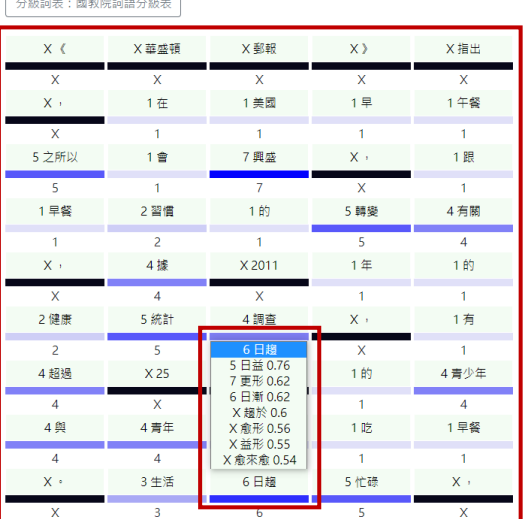

## 示範二:使[用國教院語義場關聯詞查詢系統查](https://coct.naer.edu.tw/word2vec/)詢超等詞的替代詞彙

> 於系統中輸入超等詞「日趨(TBCL 第六級)」後,可參考系統輸出結果,將該詞替換成「日益 (TBCL 第五級)」。

國教院語義場關聯詞查詢系統

1. 選擇想使用的語料庫

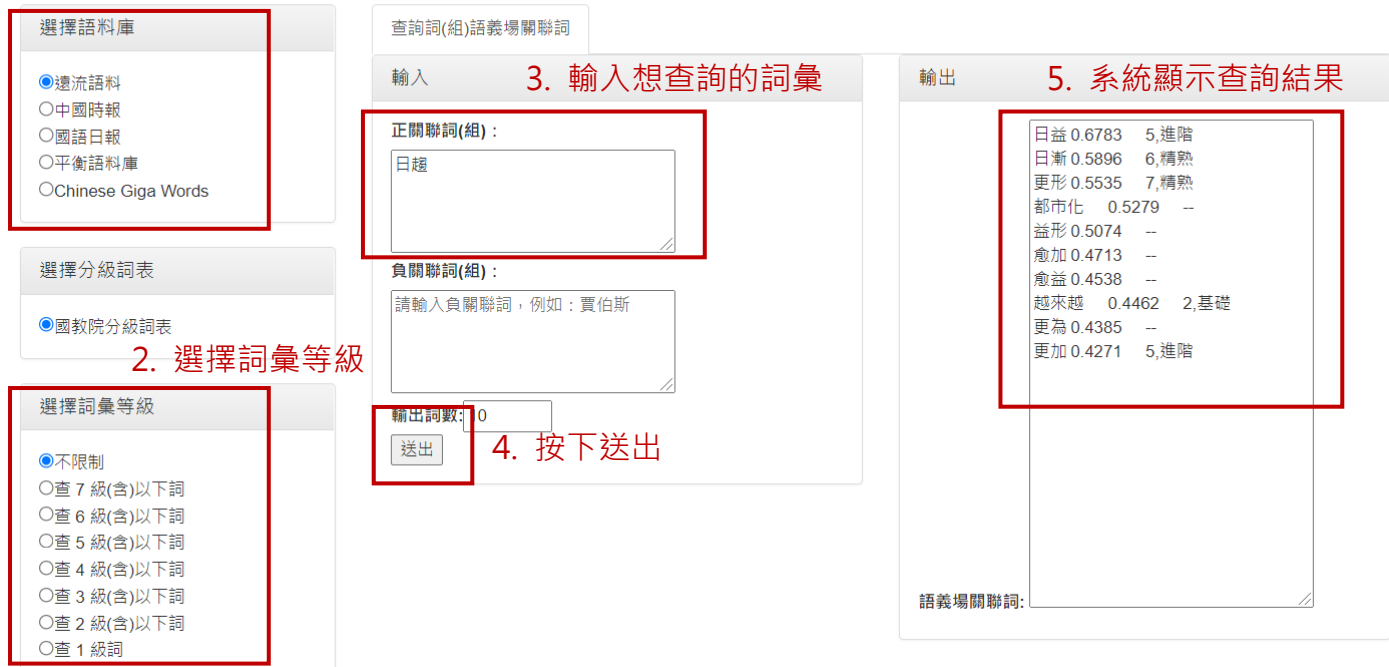

## 示範三:使[用詞語分級標準檢索系統](https://coct.naer.edu.tw/standsys/#words)[和國教院分詞系統設](https://coct.naer.edu.tw/Segmentor/)計誘答選項

利[用詞語分級標準檢索系統查](https://coct.naer.edu.tw/standsys/#words)詢詞彙等級[、國教院分詞系統查](https://coct.naer.edu.tw/Segmentor/)詢詞類。

▶ 例如,以「統計」作為考點,可先使[用國教院分詞系統判](https://coct.naer.edu.tw/Segmentor/)定「統計」為普通名詞,再設計同為 名詞的「數目、姿態、預算」作為誘答,再使[用詞語分級標準檢索系統確](https://coct.naer.edu.tw/standsys/#words)認誘答選項的詞彙等 級。

國教院分詞系統 請輸入需要分詞的文本 某(Nes) 篇(Nf) 報導(Na) 提到(VE) , (PUNC) 在(P) 美國(Nc) 早(VH) 午餐(Na) 之所 某篇報導提到,在美國早午餐之所以流行,與早餐習 25%的青少年與青年不吃早餐,而現代人的生活日益 忙碌,人們平日沒有時間吃早餐,只能等到假日再來 慢慢吃一頓可口的早午餐。這也成為朋友之間新的聚 會形式,早午餐因此成了讓人期待的大餐。 (D) 等到(P) 假日(Nd) 再(D) 來(D) 慢慢(VH) 吃(VC) 一(Neu) 頓(Nf) 可口(VH) 的 (DE) 早(VH) 午餐(Na) 。(PUNC) 這(Nep) 也(D) 成為(VG) 月友(Na) 之間(Ng) 新<br>(VH) 的(DE) 聚會(Na) 。(PUNC) 這(Nep) 也(D) 成為(VG) 月友(Na) 之間(Ng) 新<br>(VH) 的(DE) 聚會(Na) 形式(Na) ,(PUNC) 早(VH) 午餐(Na 1. 輸入文章或句子  $(Di)$ 讓(VL)  $\lambda$ (Na) 期待(VK) 的(DE) 大餐(Na) · (PUNC) 3. 系統顯示分詞結果 4. 查找考點的詞性 開始分詞 清空 顯示詞性:●是○否 2. 點選「顯示詞性」再按下「開始分詞」  $\sim$   $\sim$   $\sim$   $\sim$   $\sim$ 

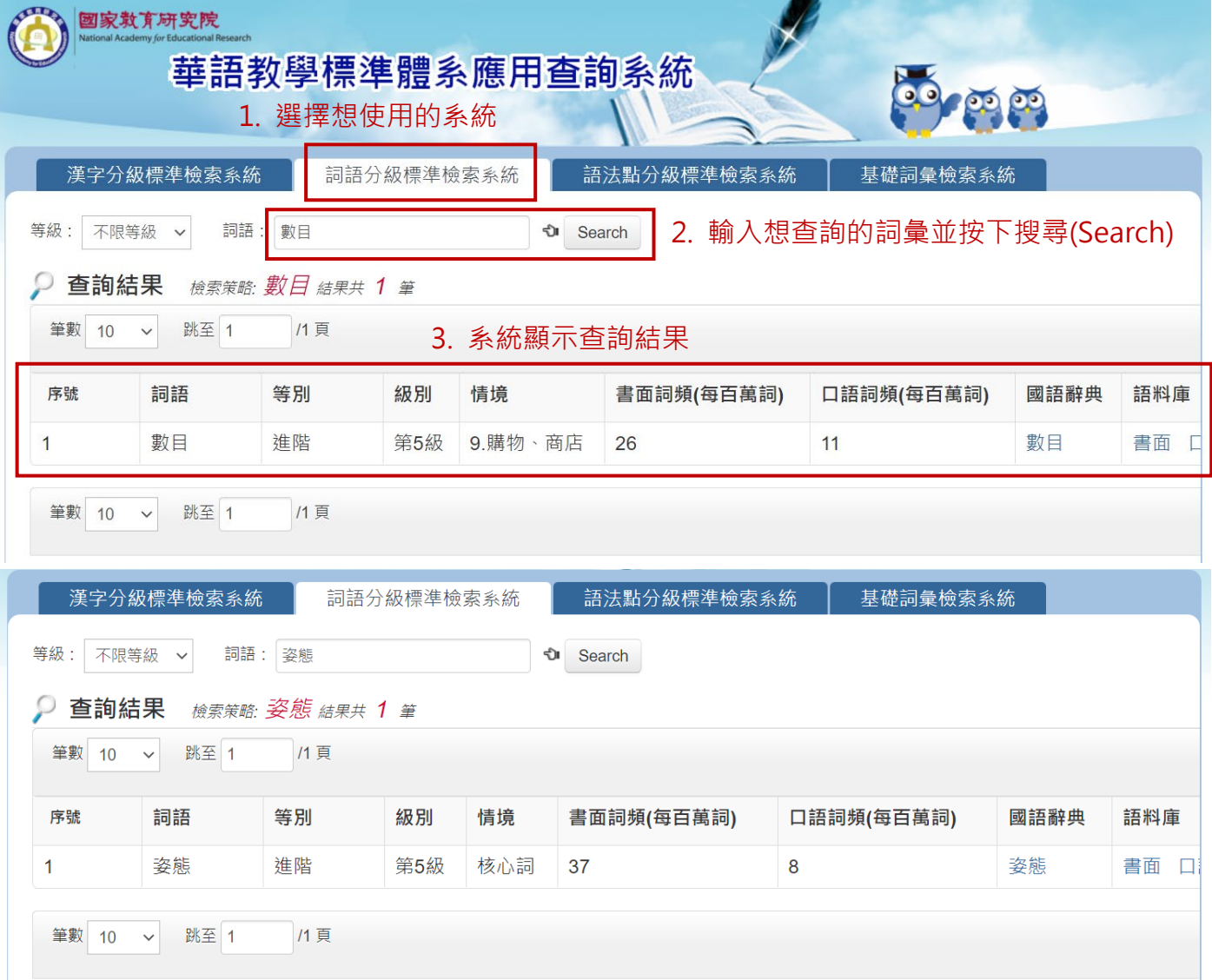

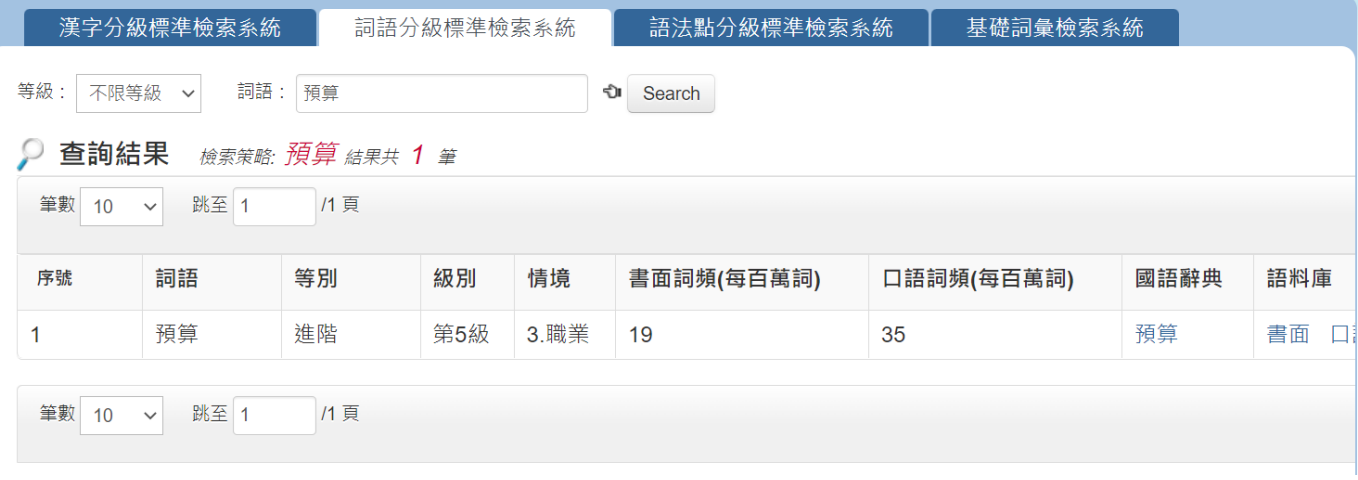